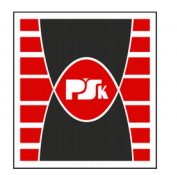

Politechnika Świętokrzyska

# WYDZIAŁ ELEKTROTECHNIKI, AUTOMATYKI I INFORMATYKI

**Załącznik nr 9**  do Zarządzenia Rektora Nr 35/19 z dnia 12 czerwca 2019 r.

# **IV. Opis programu studiów**

# **3. KARTA PRZEDMIOTU**

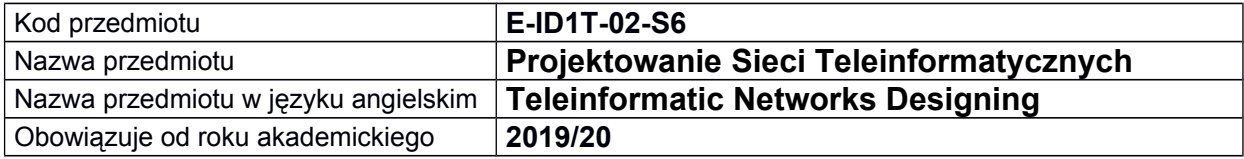

### **USYTUOWANIE MODUŁU W SYSTEMIE STUDIÓW**

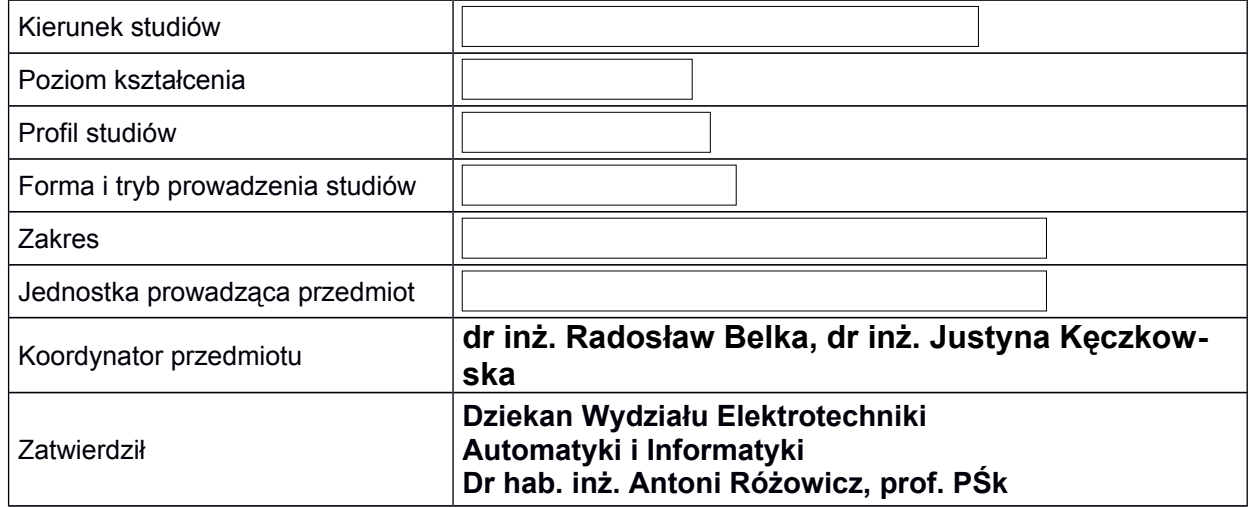

#### **OGÓLNA CHARAKTERYSTYKA PRZEDMIOTU**

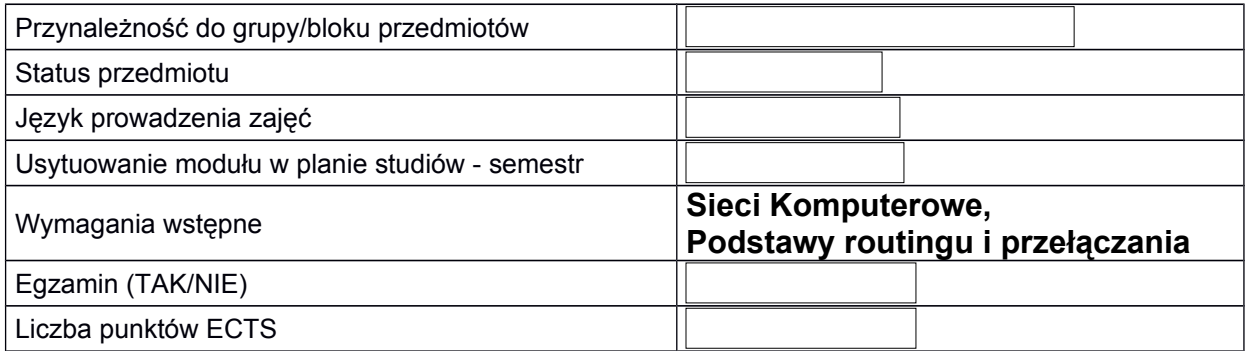

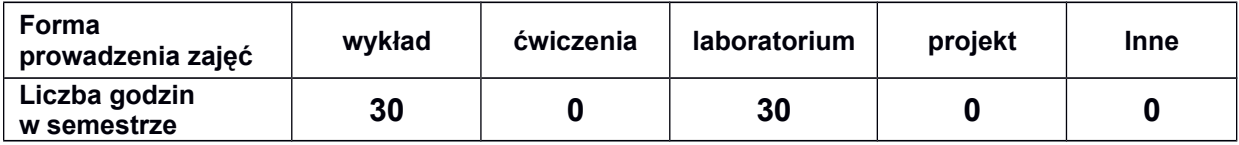

## **EFEKTY UCZENIA SIĘ**

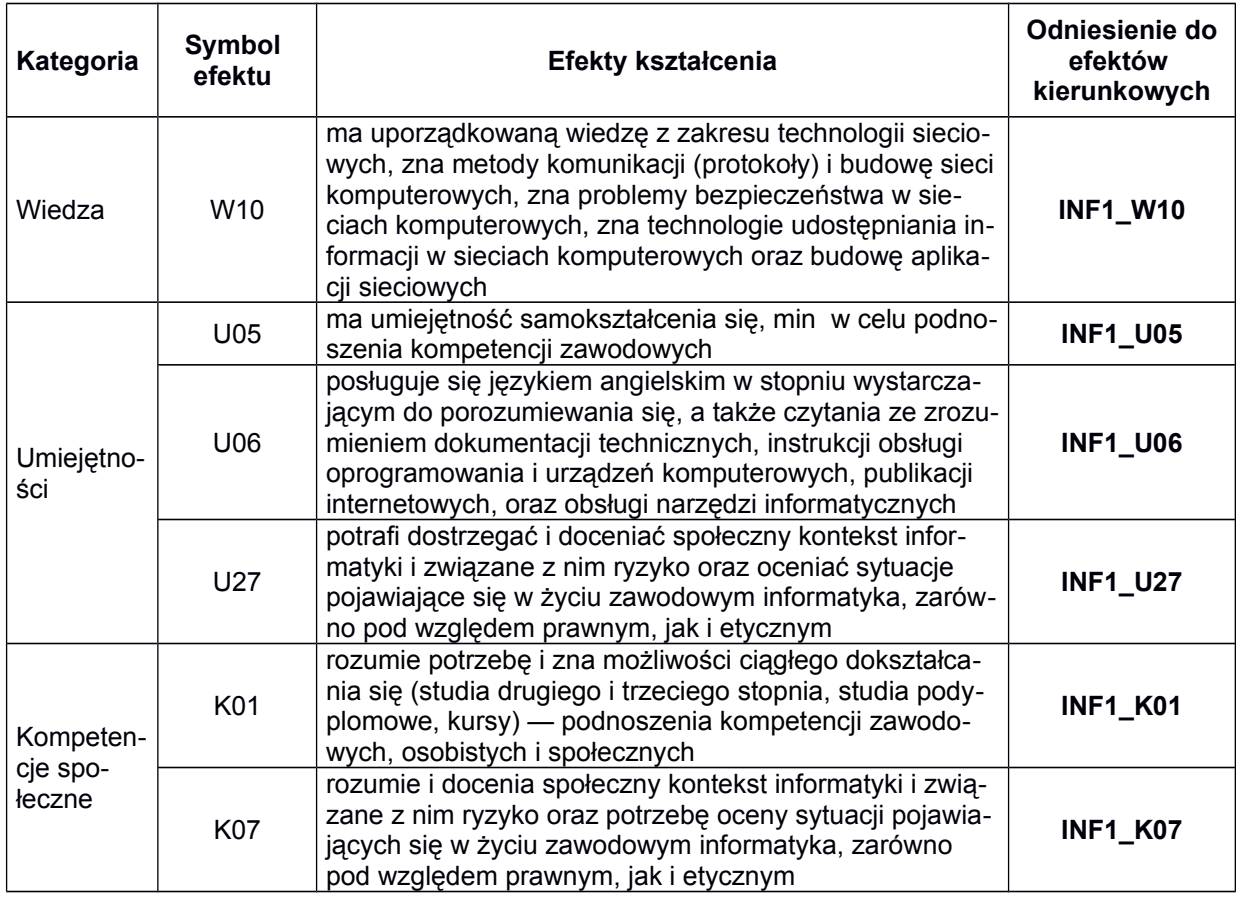

# **TREŚCI PROGRAMOWE**

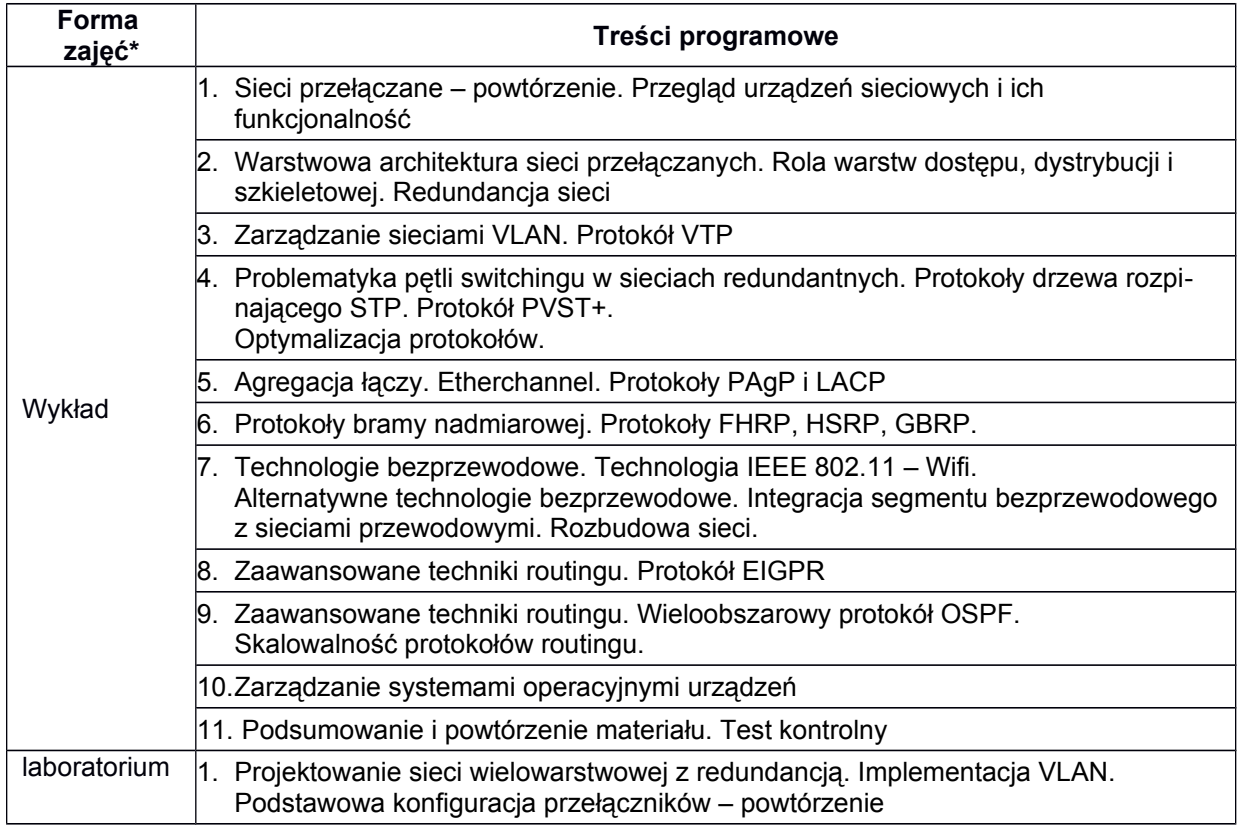

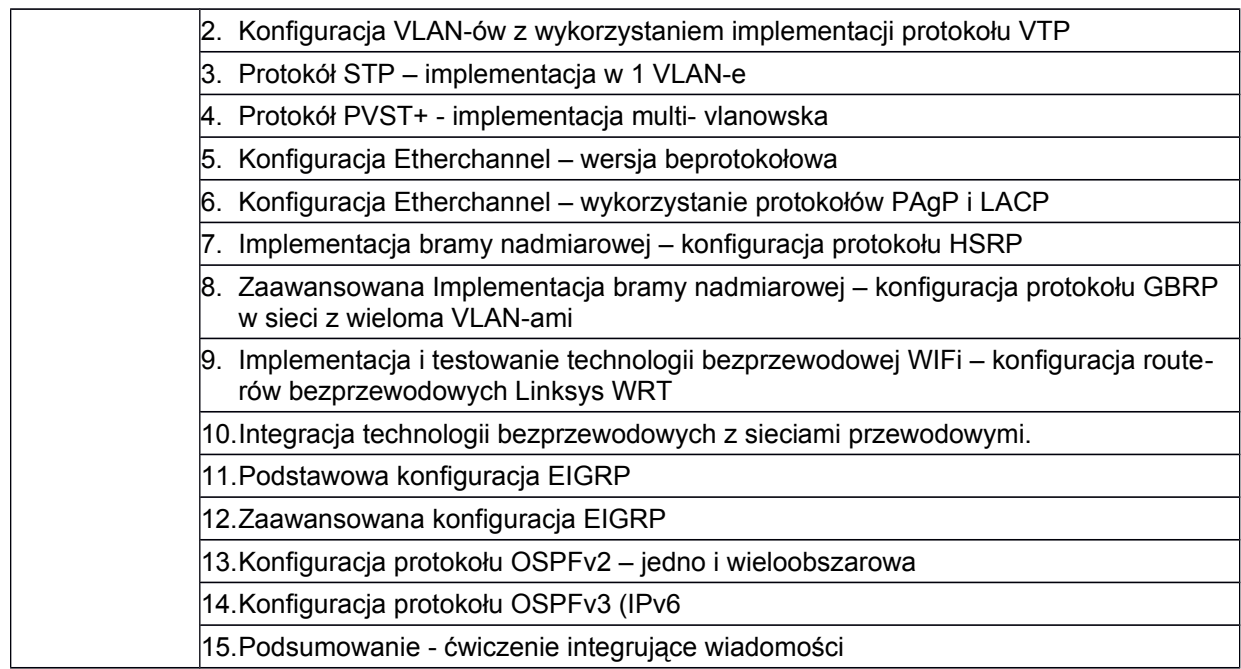

# **METODY WERYFIKACJI EFEKTÓW UCZENIA SIĘ**

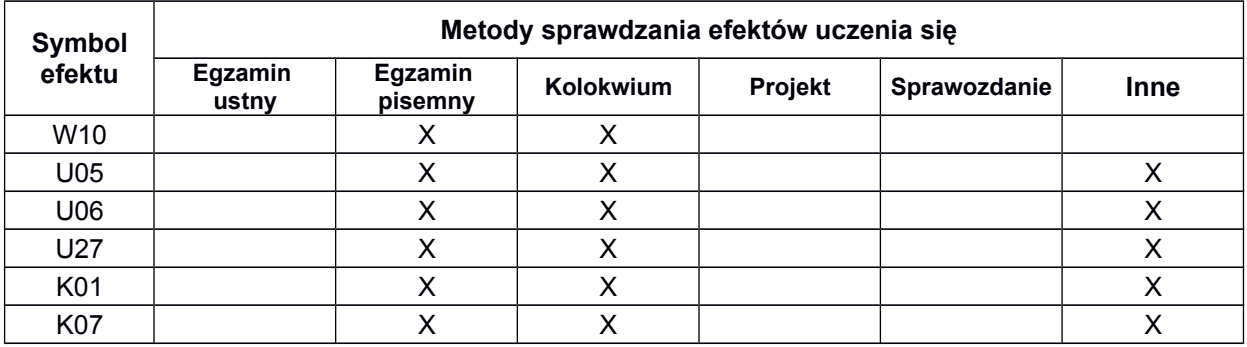

#### **A. FORMA I WARUNKI ZALICZENIA**

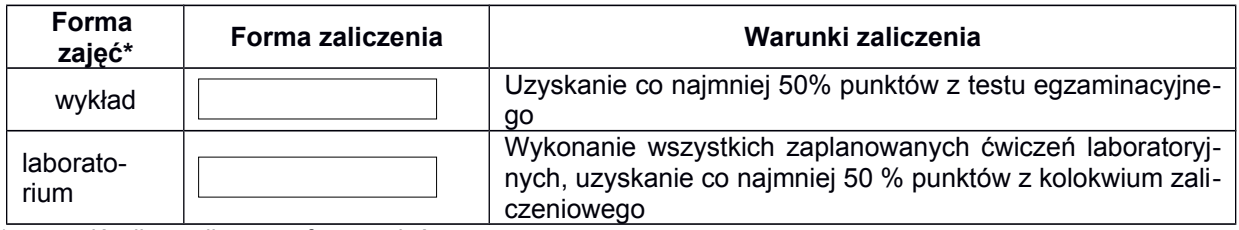

\*) zostawić tylko realizowane formy zajęć

# **NAKŁAD PRACY STUDENTA**

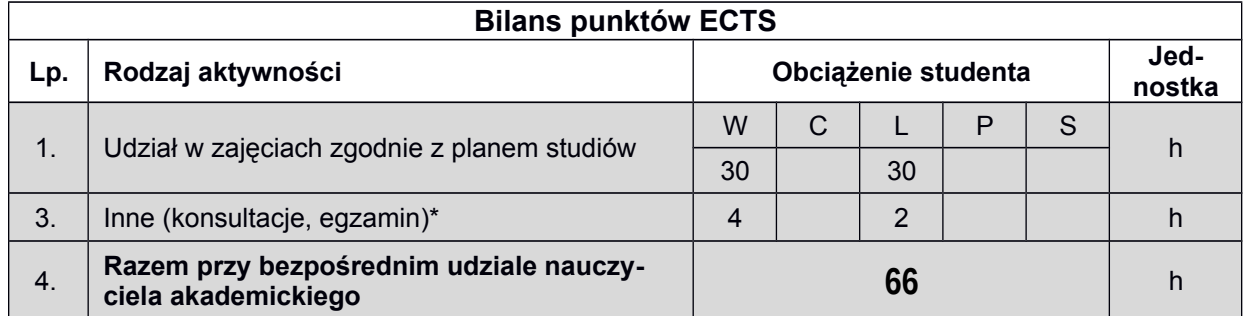

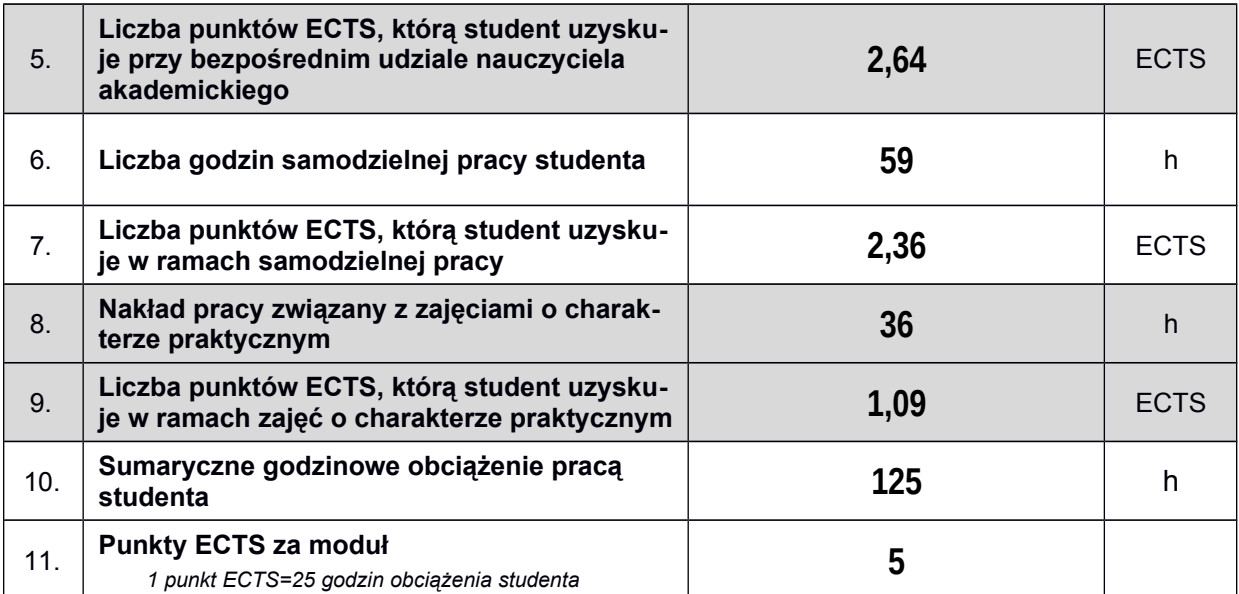

*\* wszelkie formy weryfikacji efektów, w tym egzaminy oraz nie więcej niż 2 godziny konsultacji dla każdej formy zajęć*

#### **LITERATURA**

- 1. A. Józefiok, CCNA 200-125. Zostań administratorem sieci komputerowych Cisco, Helion 2017
- 2. B. Hartpence, "Routing i switching. Praktyczny przewodnik", Helion 2013
- 3. A. S. Tanenbaum, D.J. Wetheral, Sieci komputerowe, Helion 2012.
- 4. "Scaling Networks v6 Companion Guide", Cisco Networking Academy, Cisco Press, 2017
- 5. Materiały firmy Cisco instrukcje przełącznika Cisco serii 2960 i 3560.
- 6. K. Dooley, I. J. Brown "Cisco. Receptury" Helion 2004.